# **Тема:** «**РОЗВ'ЯЗУВАННЯ ТРАНСПОРТНОЇ ЗАДАЧІ ЛІНІЙНОГО ПРОГРАМУВАННЯ**»

**Мета заняття:** Ознайомити студентів з технологією розв'язування транспортної задачі лінійного програмування в середовищі EXCEL з допомогою надбудови «ПОИСК РЕШЕНИЯ»

### **Приклад:** *Задача організації оптимального постачання.*

Три фермерських господарства *A*1, *A*2 , *A*<sup>3</sup> щодня можуть постачати в місто 60, 60 і 50 ц молока для забезпечення п'яти магазинів:  $B_1, B_2, B_3, B_4, B_5$ . Вартість перевезення 1 ц молока і потреби магазинів вказані у таблиці 1.

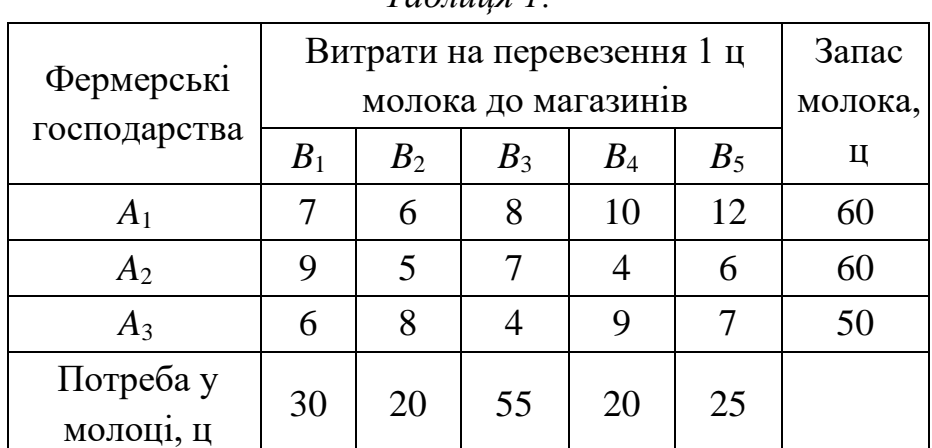

*Таблиця 1:*

Визначити оптимальний план доставки молока у кожен магазин для задоволення потреб так, щоб сумарні транспортні витрати були мінімальними.

**Побудова математичної моделі.** Змінні моделі: *xij* (*i* = 1,...,3, *j* = 1,...,5)– кількість молока, що постачається *і*-тим фермерським господарством до *j*-того магазину.

Цільова функція – сумарні транспортні витрати, котрі необхідно мінімізувати:

$$
z = 7x_{11} + 6x_{12} + 8x_{13} + 10x_{14} + 12x_{15} + 9x_{21} + 5x_{22} + 7x_{23} + 4x_{24} + 6x_{25} + 6x_{31} + 8x_{32} + 4x_{33} + 9x_{34} + 7x_{35} \rightarrow \min
$$

Обмеження:

• на постачальників

$$
\begin{cases} x_{11} + x_{12} + x_{13} + x_{14} + x_{15} \le 60 \\ x_{21} + x_{22} + x_{23} + x_{24} + x_{25} \le 60 \\ x_{31} + x_{32} + x_{33} + x_{34} + x_{35} \le 50 \end{cases}
$$

• на споживачів

$$
\begin{cases}\nx_{11} + x_{21} + x_{31} = 30 \\
x_{12} + x_{22} + x_{32} = 20 \\
x_{13} + x_{23} + x_{33} = 55 \\
x_{14} + x_{24} + x_{34} = 20 \\
x_{15} + x_{25} + x_{35} = 25\n\end{cases}
$$

- на невід'ємність  $x_{ii} = 0$ .
- **1. Ввести вихідні дані.** Введіть вихідні дані задачі так, як показано на рис. 1.

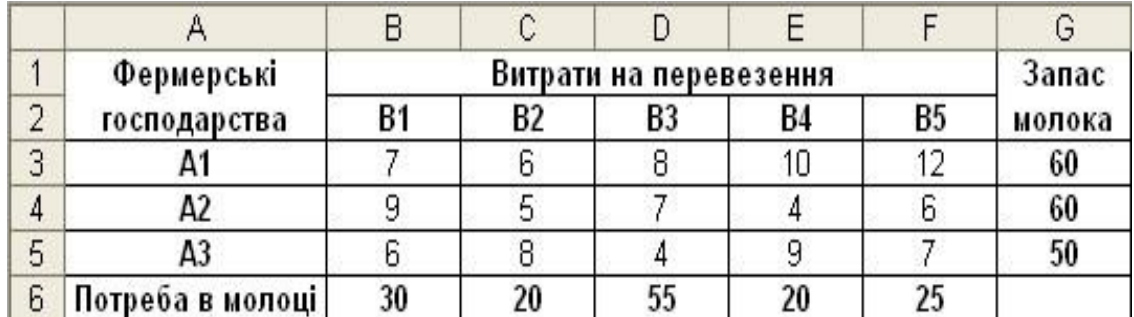

Рис. 1. *Введені вихідні дані* 

**2. Створити форму для розв'язку задачі.** Вказати адреси комірок, у яких буде міститись результат розв'язку задачі. Змінні комірки – **B11:F13**. У ці комірки в результаті розв'язку задачі будуть записані оптимальні значення *xij* .

Ввести залежності для обмежень задачі. Спочатку введіть *умови реалізації* 

$$
a_i = \sum_{i=1}^n x_{ij} ,
$$

*потужностей постачальників*:  $\bar{a}$ , де  $a_i$  - потужність постачальника *і*; *xij* - об'єм постачання товару від постачальника *і* до споживача *j*; *n* – кількість споживачів.

Для цього потрібно:

- ― помістити курсор у комірку **G11**
- ― вибрати функцію **СУММ**
- ― виділити необхідні для сумування комірки **B11:F11**
- ― натиснути кнопку **ОК**

Аналогічні дії виконати для комірок **G12**, **G13**.

*m*

Потім введіть умови задоволення потреб споживачів:  $b_i \Box \Box x_{ii}$ , де  $b_i \Box$  $i \square 1$ 

потужність споживача *j*; *m* – кількість постачальників. Для цього:

― помістити курсор у комірку **В14**

― вибрати функцію **СУММ**

― виділити необхідні для сумування комірки **B11:В13**

― натиснути кнопку **ОК**

Такі ж дії виконати для комірок **C14**, **D14**, **E14** і **F14**.

Ввести залежність для цільової функції. Для обчислення значення цільової функції зарезервуйте комірку і введіть формулу для

$$
b_j=\sum^m x_{ij},
$$

обчислення: , де вартість перевезення 1 ц молока від постачальника *і* до споживача *j*. Для цього:

― помістити курсор у комірку **G14** (після розв'язування задачі тут буде міститись значення цільової функції)

― викликати діалогове вікно *Мастер функций fx* .

― Вибрати із категорії *Математические* функцію **СУММПРОИЗВ**.

― В масив 1 ввести **B3:F5**.

― В масив 2 ввести **B11:F13.**

― **Готово**. В комірку буде введена функція.

В полі комірки **G14** з'явиться деяке числове значення,ь що дорівнює добутку поставок на коефіцієнти витрат (тут – число 0, рис. 2).

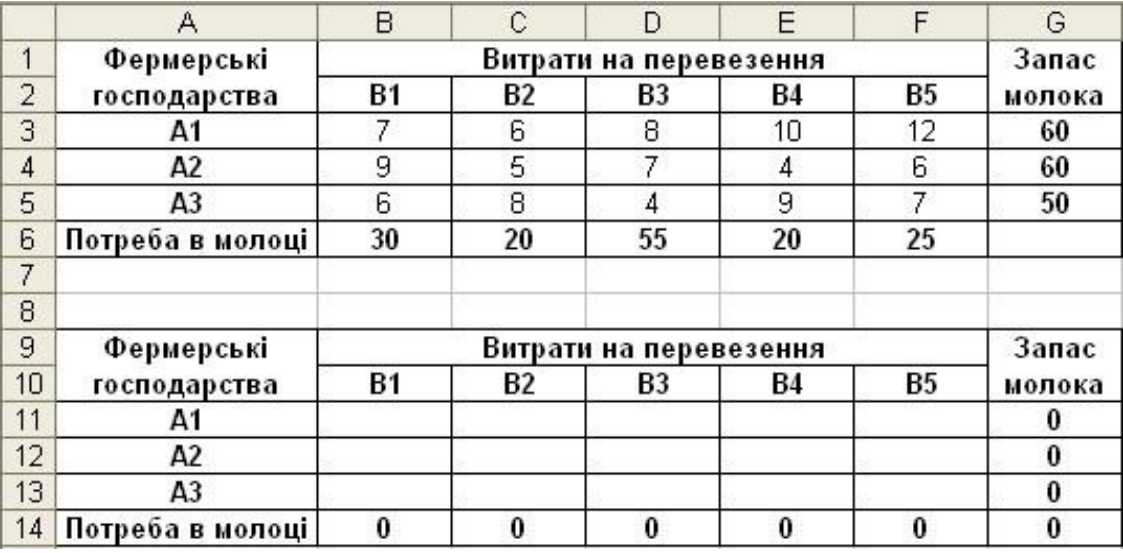

Рис. 2. *Створена форма для розв'язування задачі* 

- **3. Запустити команду** *Поиск решения.*
- **4. Призначити комірку для цільової функції.** 
	- Помістити курсор у вікно *Установить целевую ячейку* Ввести адресу комірки **\$G\$14** (Рис. 3).

• Ввести тип цільової функції – *Минимальному значению*.

## **5. Ввести обмеження.**

• Помістити вказівник миші на кнопку *Добавить*. З'явиться діалогове вікно *Добавление ограничения*. Перший запис в групі *Ограничения* (Рис. 3) є обмеженнями на потреби, другий запис – обмеженнями на запаси.

• Після вводу всіх обмежень натисніть кнопку **ОК**.

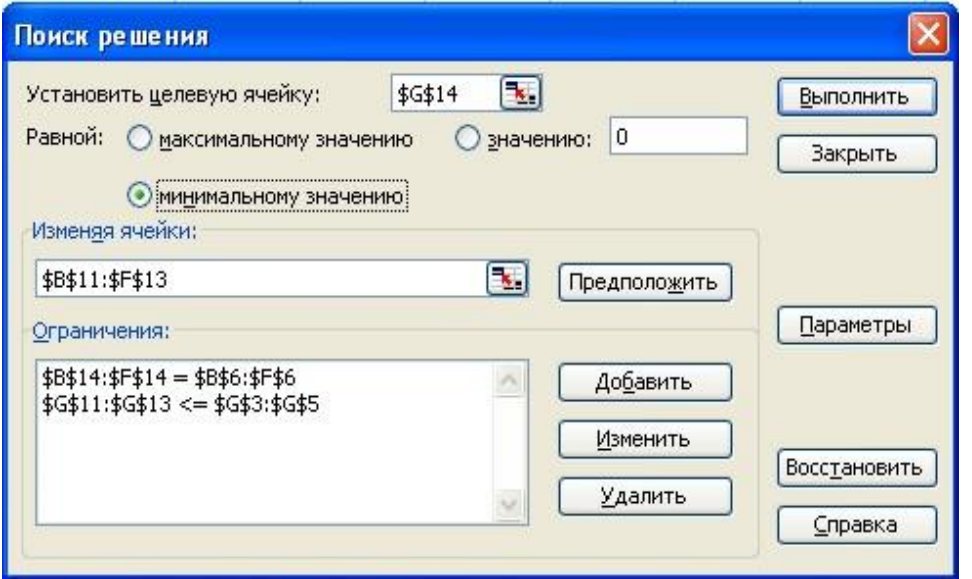

Рис. 3. *Введені всі умови задачі.*

## **6. Ввести параметри для розв'язку задачі лінійного програмування.**

• Встановити мітку *Неотрицательные значения* і мітку *Линейная модель*.

• Натисніть кнопку ОК. Знову з'явиться діалогове вікно *Поиск решения.*

Розв'язок задачі виконується зразу після вводу даних, коли на екрані з'явиться діалогове вікно *Поиск решения.*

> • Натисніть кнопку *Выполнить*. В результаті на екрані з'явиться діалогове вікно *Результаты поиска решения* (Рис. 4).

| 9                                | Фермерські               | Витрати на перевезення                                                                                                    |    |    |    |    | Запас   |  |
|----------------------------------|--------------------------|----------------------------------------------------------------------------------------------------|----|----|----|----|---------|--|
| 10                               | господарства             | Β1                                                                                                    | Β2 | B3 | Β4 | В5 | молока  |  |
| 11                               | Α1                       | 30                                                                                                    | 10 | 0  | 0  | Π  | 40      |  |
| 12                               | A2                       | 0                                                                                                    | 10 | 5  | 20 | 25 | 60      |  |
| 13                               | A3                       | 0                                                                                                    | 0  | 50 | 0  | Π  | 50      |  |
| 14                               | Потреба в молоці         | 30                                                                                                    | 20 | 55 | 20 | 25 | 785     |  |
| 15<br>16<br>17<br>18             |                          | Результаты поиска решения<br>Решение найдено. Все ограничения и условия<br>оптимальности выполнены.<br>Тип отчета                            |    |    |    |    |         |  |
| 19<br>20<br>21<br>22<br>23<br>24 | $\left( \bullet \right)$ | Результаты<br>Устойчивость<br>Сохранить найденное решение<br>Пределы<br>Восстановить исходные значения<br>ОК<br>Сохранить сценарий<br>Отмена |    |    |    |    | Справка |  |

Рис. 4. *Розв'язок задачі.* 

Отже, розподіл товару між магазинами подано на рис. 4. Загальні витрати на перевезення продукції складуть 785 у. о. Попит магазинів задоволений повністю – вони отримують 150 ц молока. У першого фермерського господарства залишиться нереалізованим 20 ц молока.

## **Завдання для самостійного виконання:**

**1.** На замовлення будівельної організації пісок перевозиться від трьох постачальників (кар'єрів) п'ятьом споживачам (будівельним майданчикам). Вартість на доставку входить у собівартість об'єкта, що споруджується, тому будівельна організація зацікавлена забезпечити потреби своїх будмайданчиків у піску як найдешевше. Запаси піску на кар'єрах, попит піску для будмайданчиків і ціна на транспортування між кожною парою «постачальникспоживач» задані у таблиці 2.

*Таблиця 2* 

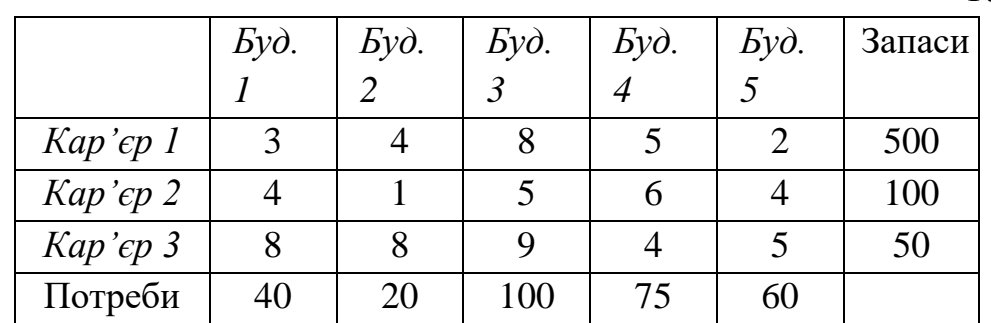

Потрібно визначити план оптимальних перевезень для задоволення потреб, за яким загальні витрати були б мінімальними.

**2.** Підприємство оголосило набір працівників до нового цеху – вказало назви семи посад і кількість вакансій по кожній з них. Кадрова служба зібрала заяви від 18 претендентів на ці посади, провела тестування кожного по кожній посаді і за результатами визначила п'ять груп з однаковими оцінками і можливостями, отримавши відповідну таблицю середніх оцінок їх вмінь та знань.

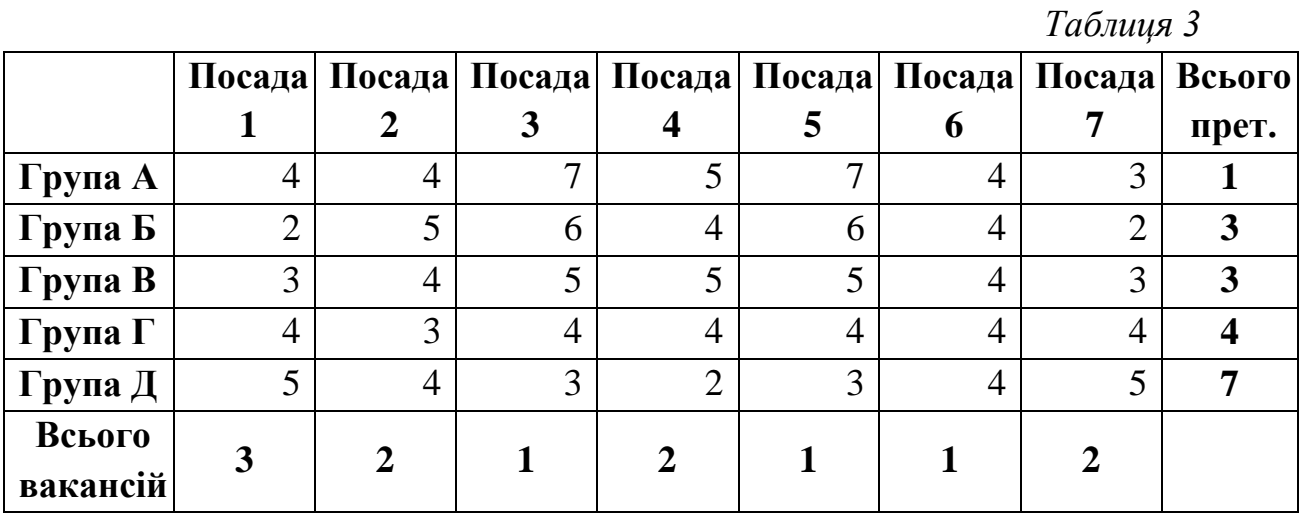

Треба призначити на вакантні посади претендентів таким чином, щоб загальна ефективність виконання ними відповідних обов'язків була максимальною.

**Зауваження:** наявність високої оцінки ще не гарантує успіху, бо метою оптимального призначення є досягнення максимальної загальної ефективності.

**3.** Знайти оптимальний розподіл трьох машин по чотирьох роботах, щоб за умови виконання заданих об'ємів загальна вартість виконання всіх робіт була б мінімальною. Матриця собівартості робіт (грн./м<sup>3</sup>), вектор ресурсів машин (год.), вектор продуктивності машин  $(M^3/TOA)$  та вектор обсягів робіт  $(M^3)$ наведено у таблиці 4.

*Таблиця 4* 

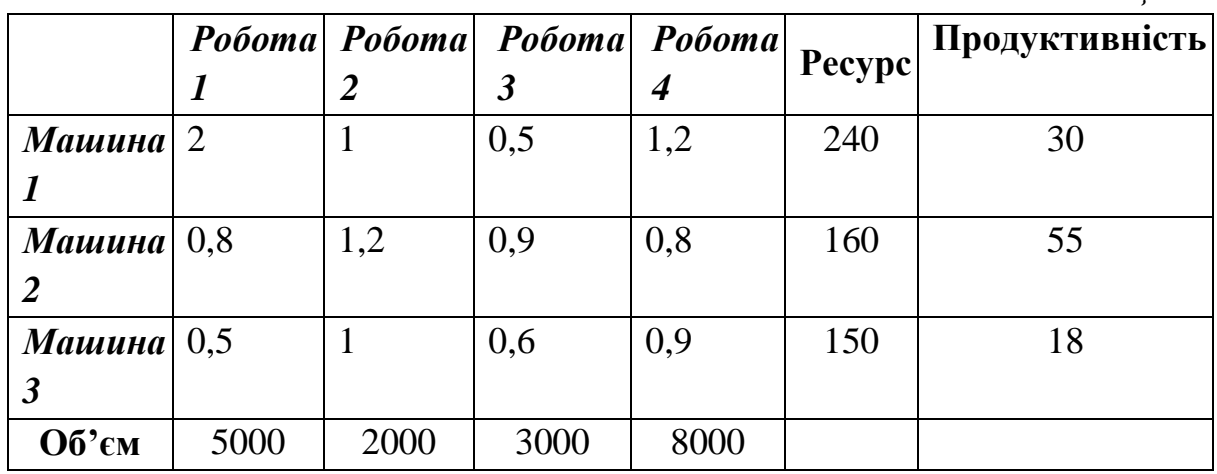

Знайти план розподілу машино-годин по роботах так, щоб загальні витрати мінімізувались та знайти загальну вартість робіт.

**4.** Знайти оптимальний розподіл трьох земельних ділянок по чотирьох с/г культурах, щоб за умови виконання заданих об'ємів врожаю загальні витрати були мінімальними. Матриця собівартості або витрат (грн./ц), матриця врожайності (ц/га), вектор земельних ресурсів (га) та вектор запланованого врожаю (ц) подані у таблиці 5.

*Таблиця 5* 

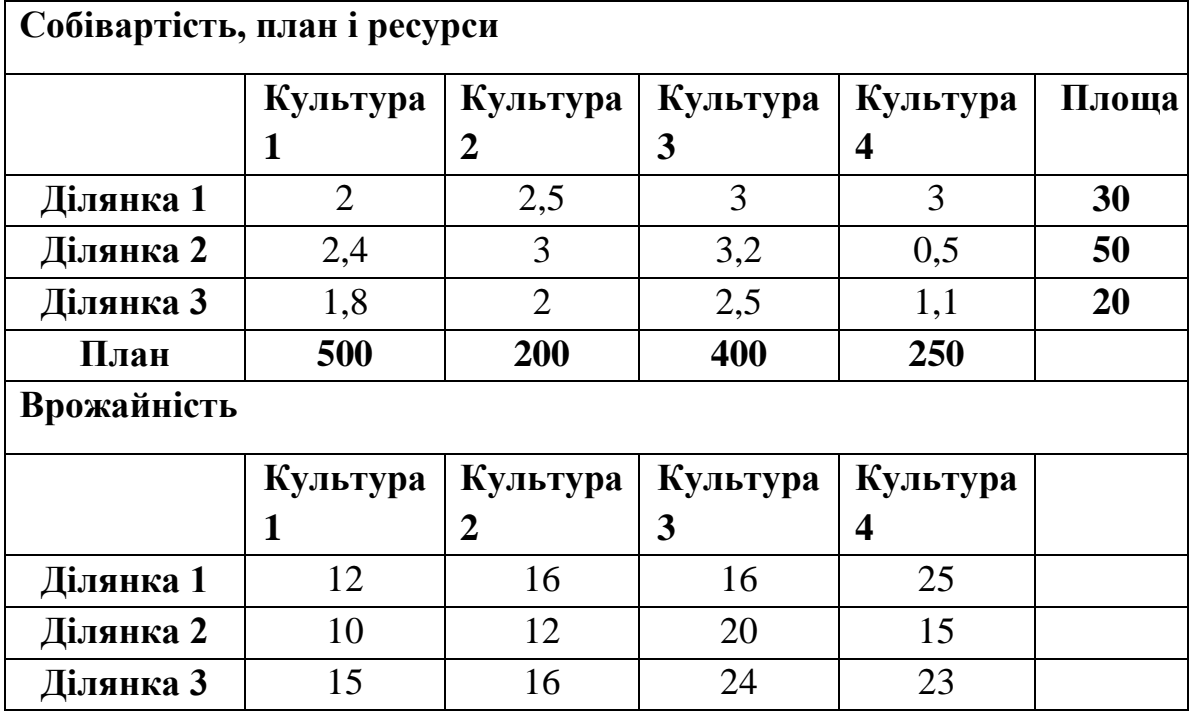

Знайти план оптимального розподілу земельних ресурсів, який мінімізує загальні витрати.

**5.** Комерційний директор концерну «Ford» планує розподіл автомобілів, виготовлених у трьох дочірніх філіалах, до п'яти регіональних дилерів. Доставка здійснюється трейлерами, місткістю 15 автомобілів. Транспортні витрати одного трейлера у розрахунку на 1 км шляху дорівнюють 6 у.о. Відстані від центрів виробництва автомобілів до центрів продажів, а також щомісячний об'єм поставок і попит на товар подані у таблиці 6.

1. Визначити оптимальний план вантажопотоків, що забезпечує мінімальні транспортні витрати;

2. Як зміниться план перевезень і транспортні витрати, якщо трейлери забезпечити додатковими платформами, місткість яких складає 10 автомобілів? (При розрахунках допускається округлення до цілих);

3. Проаналізувати розподіл поставок, якщо попит у другому центрі збільшиться на 100 одиниць.

*Таблиця 6* 

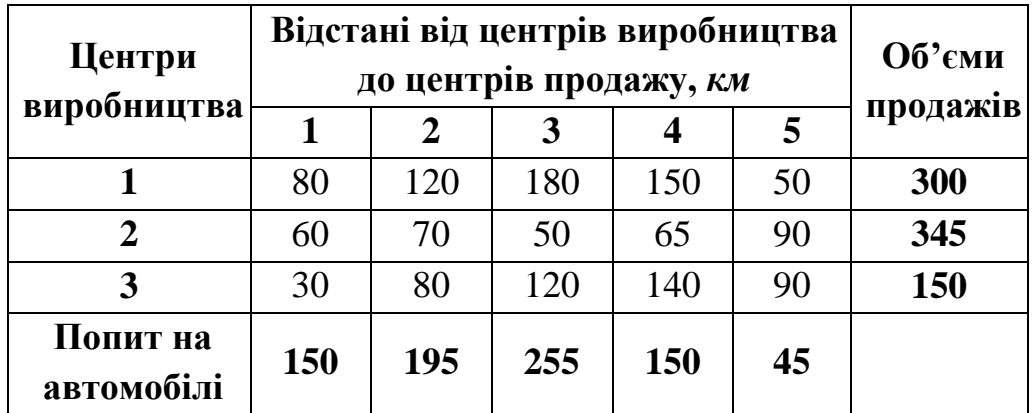

**6.** У трьох пунктах виробництва розміщена однорідна продукція в обсязі 200, 170 і 130 т, яка повинна бути перевезена споживачам у кількості 50, 220,80, 110 і 140 т. Вартість перевезення одиниці продукції від кожного постачальника до кожного споживача задається матрицею

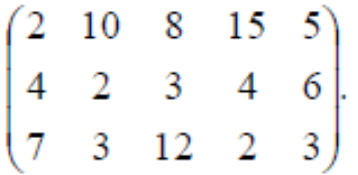

У зв'язку з неплатоспроможністю перевезення з першого пункту виробництва до першого споживача і з другого пункту виробництва до третього споживача тимчасово закриті. Визначити оптимальний план перевезення, який мінімізує сумарні витрати.

**7.** Скласти план посіву зернових культур (з урахуванням урожайності ділянок), що максимізує прибуток. Площа ділянки І дорівнює 500 га.; ділянки ІІ – 400 га.; ділянки ІІІ – 600 га.; ділянки IV – 500 га. Всі необхідні дані наведено у таблиці 7:

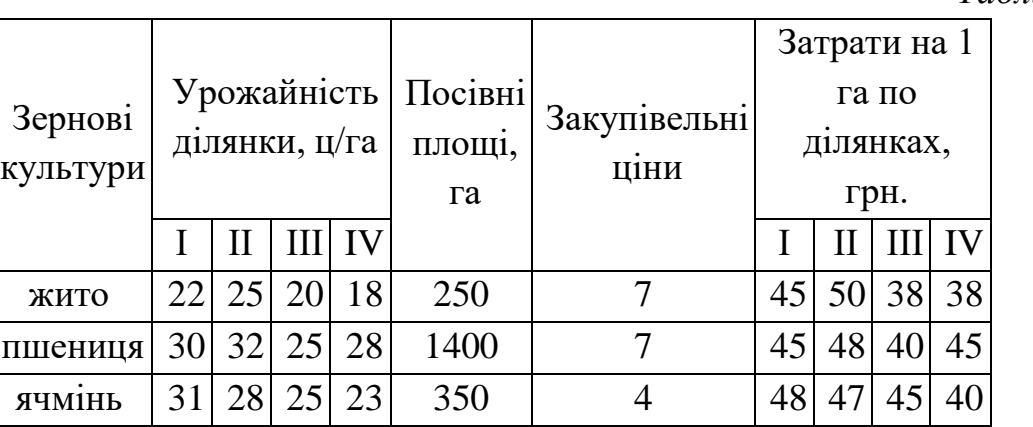

*Таблиця 7*